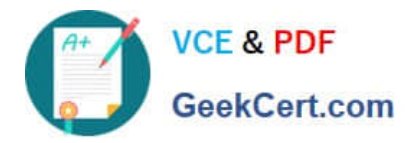

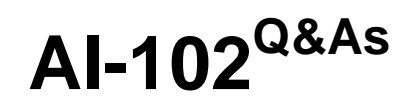

Designing and Implementing a Microsoft Azure AI Solution

# **Pass Microsoft AI-102 Exam with 100% Guarantee**

Free Download Real Questions & Answers **PDF** and **VCE** file from:

**https://www.geekcert.com/ai-102.html**

100% Passing Guarantee 100% Money Back Assurance

Following Questions and Answers are all new published by Microsoft Official Exam Center

**C** Instant Download After Purchase

- **83 100% Money Back Guarantee**
- 365 Days Free Update
- 800,000+ Satisfied Customers

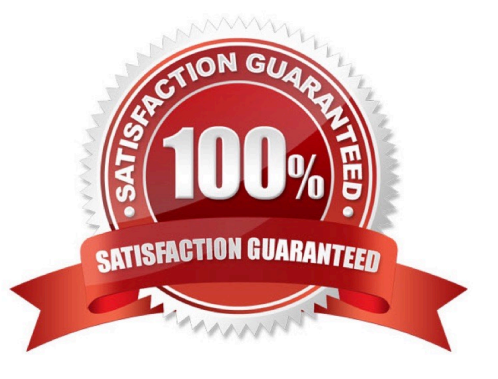

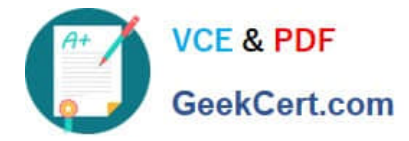

### **QUESTION 1**

#### HOTSPOT

You have a bot that was built by using the Microsoft Bot Framework composer as shown in the following exhibit.

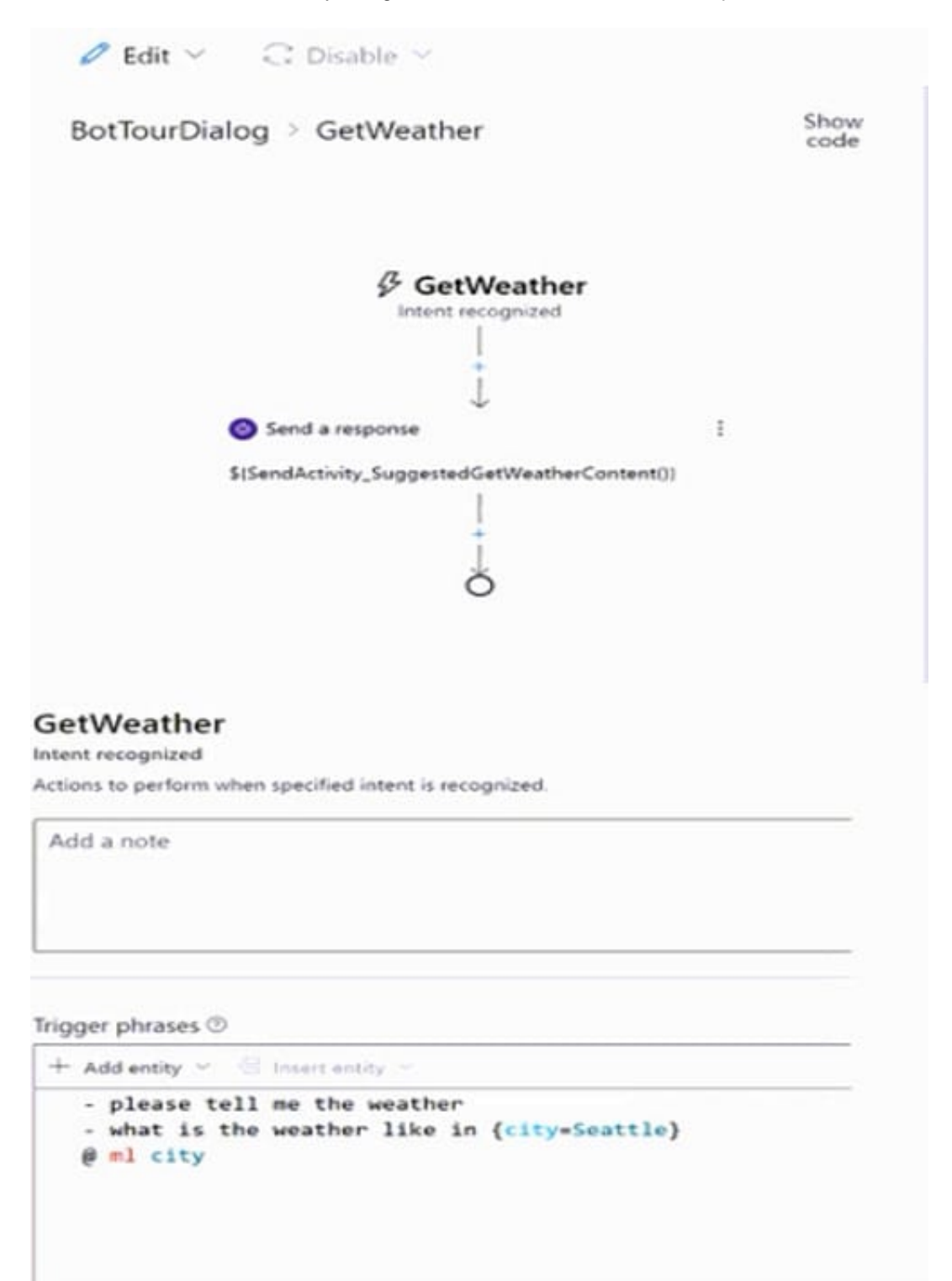

Use the drop-down menus 10 select the answer choice that completes each statement based on the information

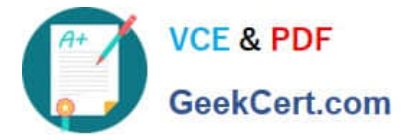

presented in the graphic. NOTE: Each correct selection is worth one point.

Hot Area:

If a user asks "what is the weather like in New York", the bot will [answer choice].

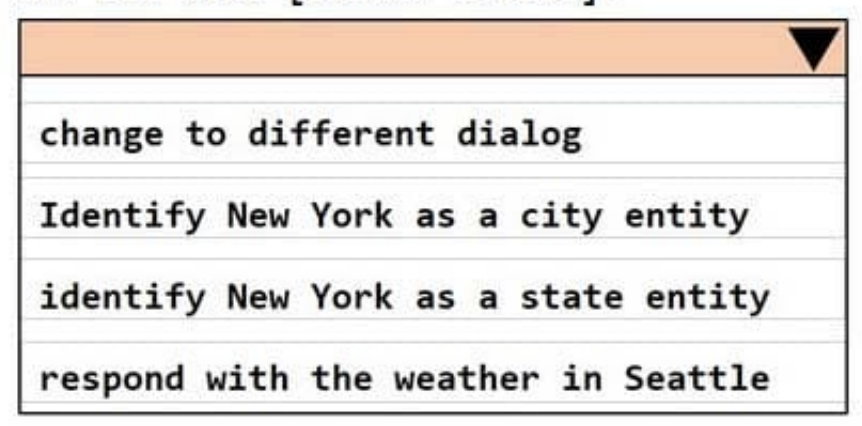

The GetWeather dialog uses a [answer choice] trigger.

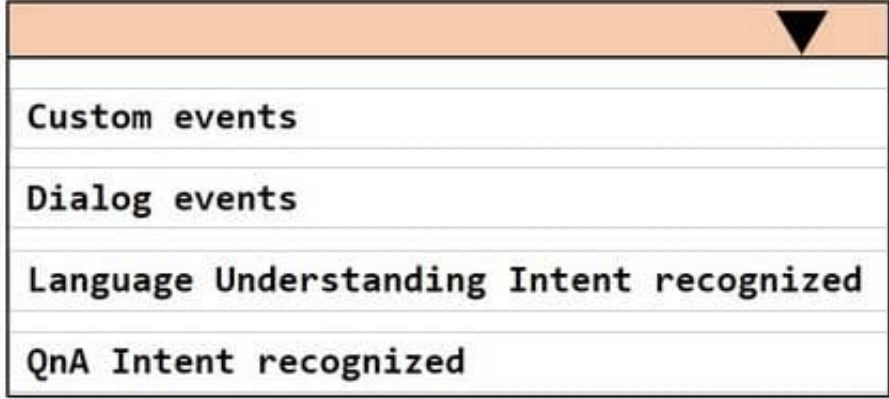

Correct Answer:

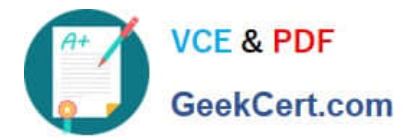

If a user asks "what is the weather like in New York", the bot will [answer choice].

change to different dialog

Identify New York as a city entity

identify New York as a state entity

respond with the weather in Seattle

The GetWeather dialog uses a [answer choice] trigger.

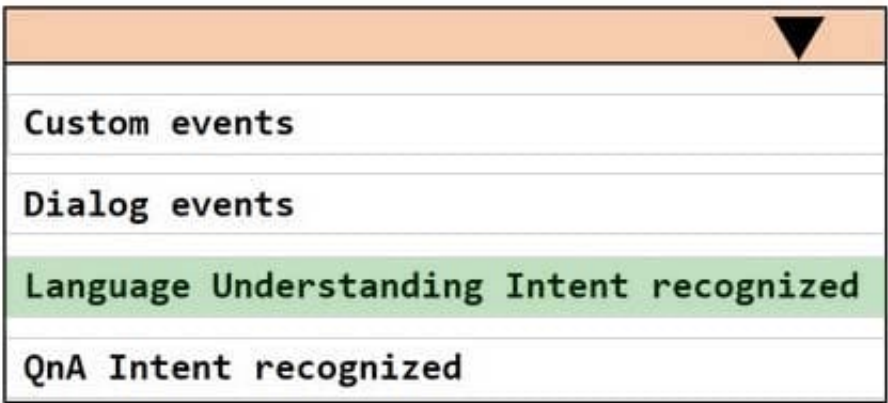

## **QUESTION 2**

You are building a Conversational Language Understanding model.

You need to ensure that the model will support the following sample utterances:

1.

Set all the lights to on.

2.

Turn off the lights in the living room.

3.

What is the current thermostat temperature?

4.

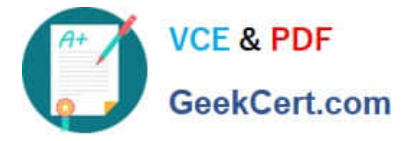

Lower the temperature of the thermostat by five degrees.

Which three elements should you add to the model?

Each correct answer presents part of the solution. NOTE: Each correct selection is worth one point.

- A. a location Intent
- B. a change setting entity
- C. a device intent
- D. a change setting intent
- E. a query setting intent
- F. a device entity
- Correct Answer: BCF

### **QUESTION 3**

You have an Azure subscription that contains a Language service resource named ta1 and a virtual network named vnet1. You need to ensure that only resources in vnet1 can access ta1.

What should you configure?

- A. a network security group (NSG) for vnet1
- B. Azure Firewall for vnet1
- C. the virtual network settings for ta 1
- D. a Language service container for ta1

Correct Answer: C

## **QUESTION 4**

You are building a chatbot.

You need to configure the chatbot to query a knowledge base.

Which dialog class should you use?

- A. AdaptiveDialog
- B. QnAMakerDialog
- C. ComponentDialog

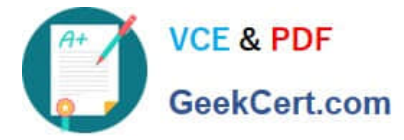

D. SkillDialog

Correct Answer: B

## **QUESTION 5**

HOTSPOT

Select the answer that correctly completes the sentence.

Hot Area:

The massively parallel processing (MPP) engine

of Azure Synapse Analytics

distributes processing across compute nodes. distributes processing across control nodes. redirects client connections across compute nodes. redirects client connections across control nodes.

#### Correct Answer:

The massively parallel processing (MPP) engine

of Azure Synapse Analytics

distributes processing across compute nodes. distributes processing across control nodes. redirects client connections across compute nodes. redirects client connections across control nodes.

[Latest AI-102 Dumps](https://www.geekcert.com/ai-102.html) [AI-102 Study Guide](https://www.geekcert.com/ai-102.html) [AI-102 Braindumps](https://www.geekcert.com/ai-102.html)